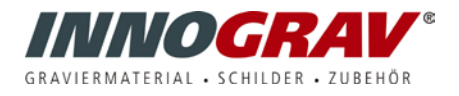

## **Tipps zur Fehlerbehebung von DuraBlack**

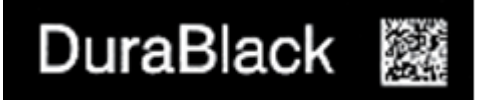

Ideale Beschriftungswerte

## **Standardeinstellungen**

- Das Schild muss während der Beschriftung flach aufliegen.
- **Geschwindigkeit (Speed)** zwischen 60-80%.
- **Leistung (Power)** ungefähr 15-20 Watt (50 Watt Laserröhre auf 35% Leistung)
- **Auflösung (DPI)** Einstellung auf 600dpi oder höher
- **PPI**  Einstellung so hoch wie möglich (mindestens 1000)

**Problem -** Die Konturen sind unscharf und leicht überdruckt.

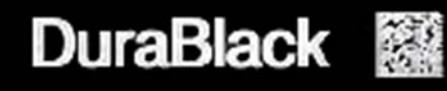

**Grund –** Die Beschriftung ist mit zu viel Laserleistung oder zu geringer Geschwindigkeit beschriftet worden.

 $-B$   $-$ 

**A**

**Lösung –** Die Laserleistung reduzieren, bis die Beschriftung weiß erscheint.

**Problem -** Die Farbe der Beschriftung ist gräulich statt weiß.

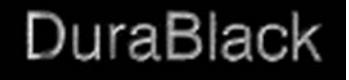

**Grund –** Die Beschriftung ist mit geringer Laserleistung beschriftet worden. **Lösung –** Die Laserleistung erhöhen.

**C Problem –** Nach der Feineinstellung der Leistung schwankt die Beschriftung von gräulich zu weiß.

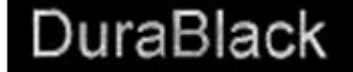

**Grund –** Die Auflösung DPI ist zu gering eingestellt. **Lösung –** Die beste Einstellung liegt bei 600 DPI oder höher.

**D**

**Problem –** Die Farbe der Beschriftung ist nicht einheitlich weiß.

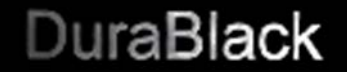

**Grund –** Das Schild liegt nicht exakt flach auf dem Lasertisch. **Lösung –** Mit Gewichten das Schild beschweren, oder eine Haftmatte benutzen

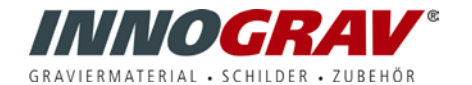